$f[u_-, v_-] = \{(2 + Cos[u]) Cos[v], (2 + Cos[u]) Sin[v], Sin[u]\}$  $\{(2 + \cos[u]) \cos[v], (2 + \cos[u]) \sin[v], \sin[u]\}$ 

**ParametricPlot3D[f[u, v], {u, -Pi, Pi}, {v, -Pi, Pi}]**

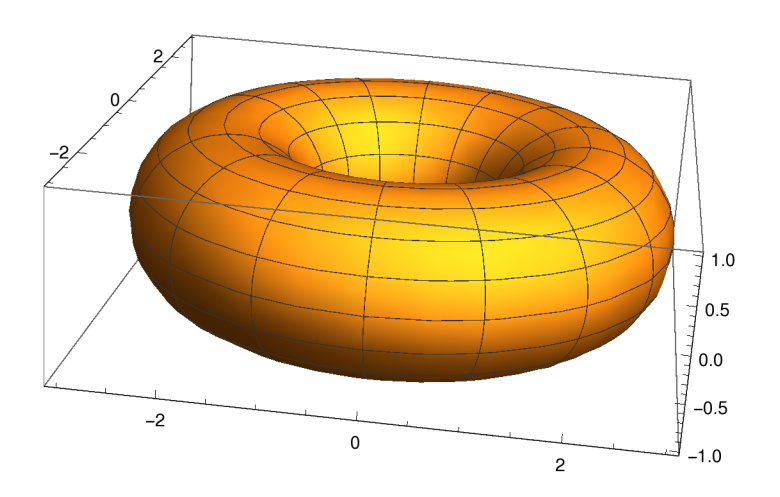

## **Cross[D[f[u, v], u], D[f[u, v], v]]**

 $\{-2 \cos[u] \cos[v] - \cos[u]^2 \cos[v]$ ,  $-2 \cos[u] \sin[v] - \cos[u]^2 \sin[v]$ ,

 $-2 \cos{v}^2 \sin{u} - \cos{u} \cos{v}^2 \sin{u} - 2 \sin{u} \sin{v}^2 - \cos{u} \sin{u} \sin{u} \sin{v}^2$ 

## **Simplify[%]**

 $\{-\cos[u] (2 + \cos[u]) \cos[v], -\cos[u] (2 + \cos[u]) \sin[v], -(2 + \cos[u]) \sin[u] \}$ 

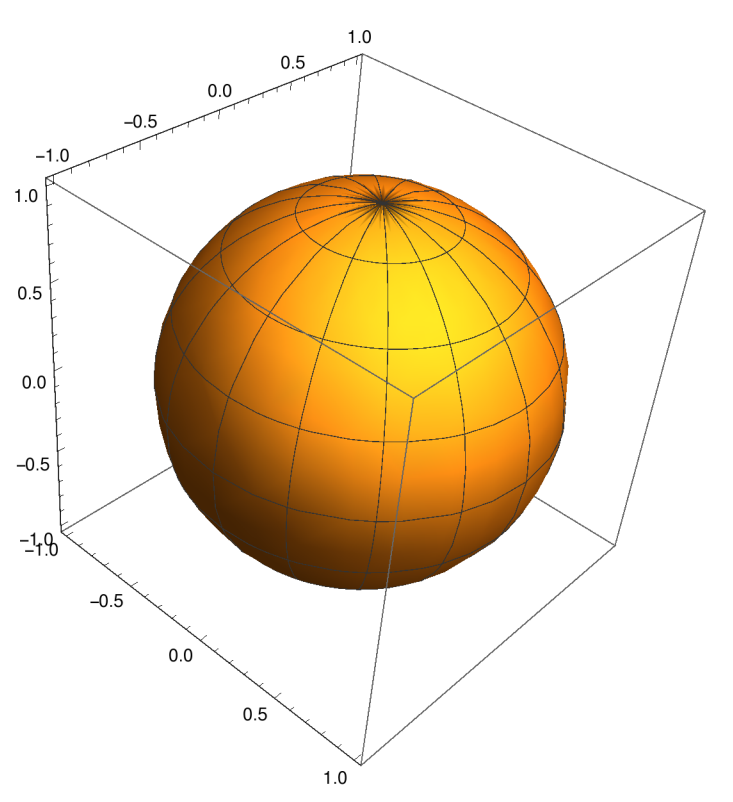

**ParametricPlot3D[% / Norm[%], {u, -Pi, Pi}, {v, -Pi, Pi}]**

 $In[3]:$  Moebius  $[R_1][s_1, t_1]: = \{(R + s \cos[t/2]) \cos[t], (R + s \cos[t/2]) \sin[t], s \sin[t/2]\}$ In[4]:= **ParametricPlot3D[Moebius[5][s, t], {t, -Pi, Pi}, {s, -2, 2}]**

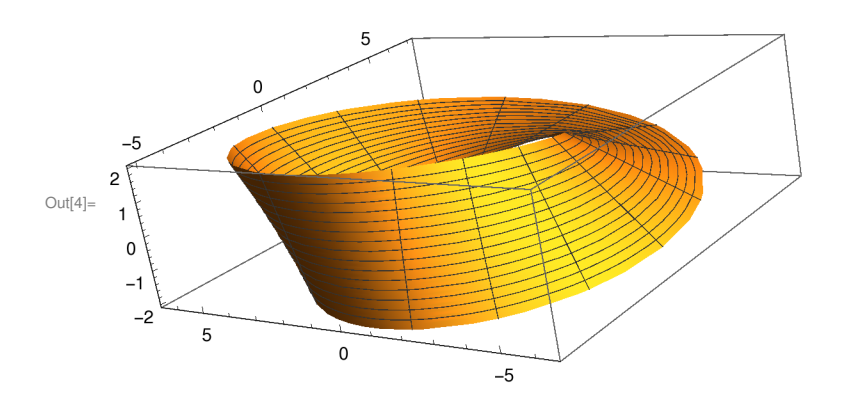

In[5]:= **Cross[D[Moebius[5][s, t], s], D[Moebius[5][s, t], t]]**

$$
\text{Out[5]}=\left\{-5\cos\left[\frac{t}{2}\right]\sin\left[\frac{t}{2}\right]-s\cos\left[\frac{t}{2}\right]\cos\left[\frac{t}{2}\right]+s\cos\left[\frac{t}{2}\right]+\frac{1}{2}s\cos\left[\frac{t}{2}\right]^2\sin\left[\frac{t}{2}\right]+\frac{1}{2}s\sin\left[\frac{t}{2}\right]^2\sin\left[\frac{t}{2}\right]^2\sin\left[\frac{t}{2}\right]^2\sin\left[\frac{t}{2}\right],
$$
\n
$$
-\frac{1}{2}s\cos\left[\frac{t}{2}\right]^2\cos\left[\frac{t}{2}\right]-s\cos\left[\frac{t}{2}\right]^2\sin\left[\frac{t}{2}\right]^2\sin\left[\frac{t}{2}\right]\sin\left[\frac{t}{2}\right]\sin\left[\frac{t}{2}\right]\sin\left[\frac{t}{2}\right],
$$
\n
$$
5\cos\left[\frac{t}{2}\right]\cos\left[\frac{t}{2}\right]+s\cos\left[\frac{t}{2}\right]^2\cos\left[\frac{t}{2}\right]^2+\cos\left[\frac{t}{2}\right]\sin\left[\frac{t}{2}\right]^2+\cos\left[\frac{t}{2}\right]^2\sin\left[\frac{t}{2}\right]^2\right\}
$$

In[6]:= **ParametricPlot3D[% / Norm[%], {t, - Pi, Pi}, {s, -2, 2}]**

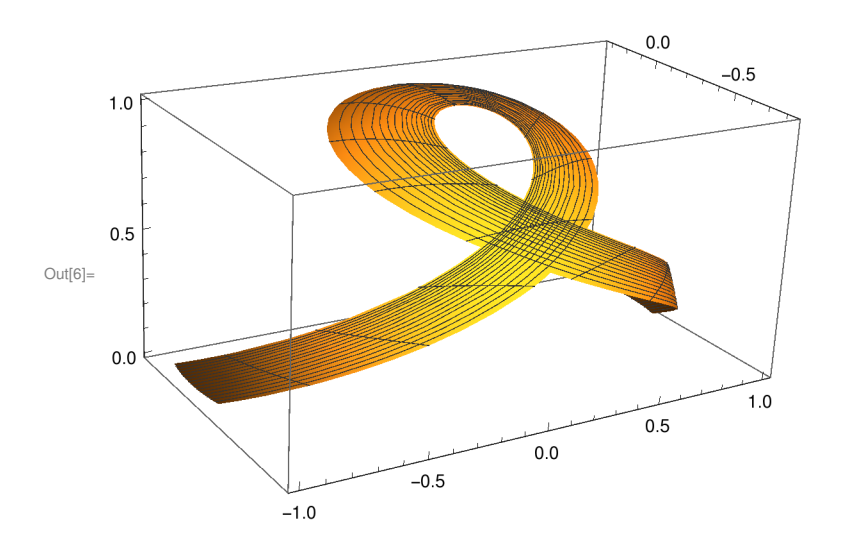

 $\texttt{Moebius2[R_.][s_, t_.]:} = \{ (R+s\,\texttt{Cos[t]})\,\,\texttt{Cos[t]},\,\,\texttt{(R+s\,\texttt{Cos[t]})}\,\,\texttt{Sin[t]},\,\,\texttt{s}\,\texttt{Sin[t]}\}$ **ParametricPlot3D[Moebius2[5][s, t], {t, -Pi, Pi}, {s, -2, 2}]**

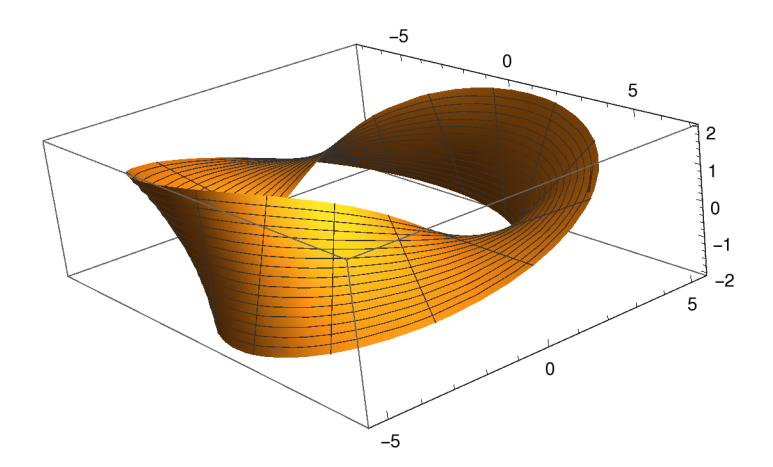

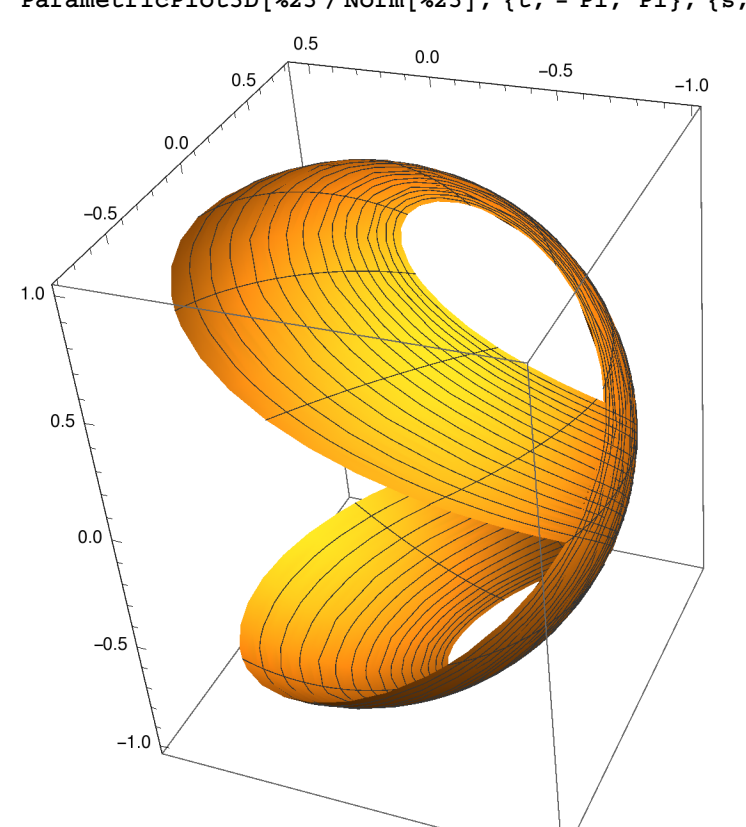

**ParametricPlot3D[%23 / Norm[%23], {t, - Pi, Pi}, {s, -2, 2}]**

$$
\texttt{Cross[D[Moebius2[5][s, t], s], D[Moebius2[5][s, t], t]]}
$$
\n
$$
\{-5 \cos[t] \sin[t] + s \sin[t]^3, -s \cos[t]^3 - 5 \sin[t]^2 - 2 s \cos[t] \sin[t]^2, 5 \cos[t]^3 + s \cos[t]^4 + 5 \cos[t] \sin[t]^2 + s \cos[t]^2 \sin[t]^2\}
$$